## Tema 1.3 Виды компьютерной графики

 $\circ$ 

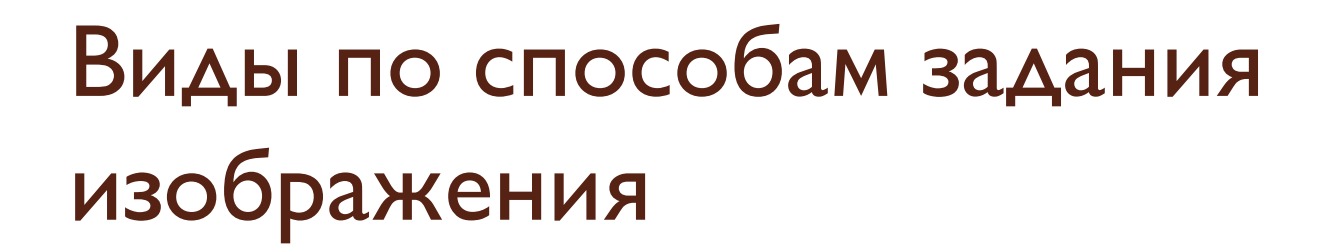

# Двумерная графика

## Трехмерная графика

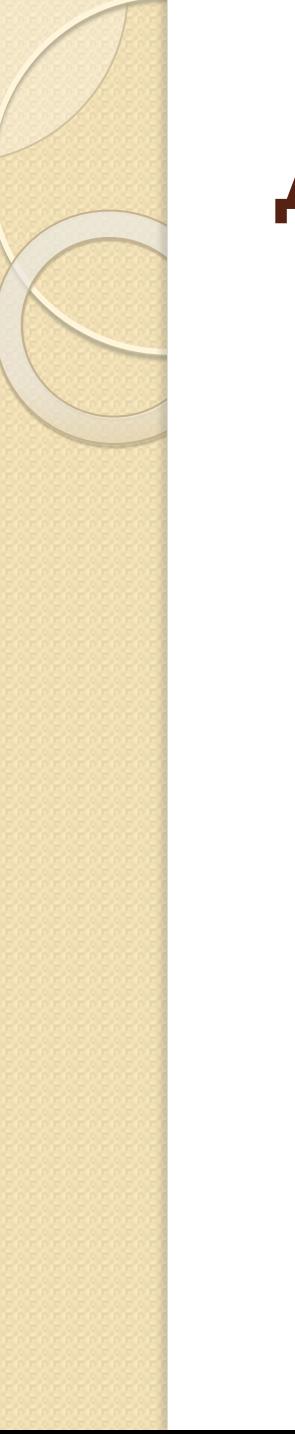

### Двумерная графика

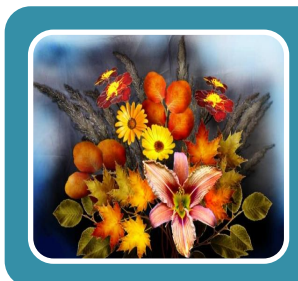

#### Растровая графика

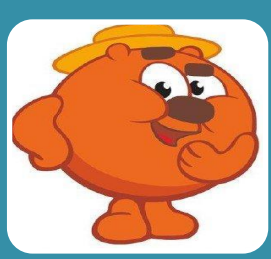

#### Векторная графика

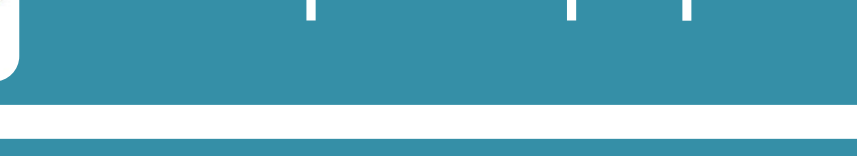

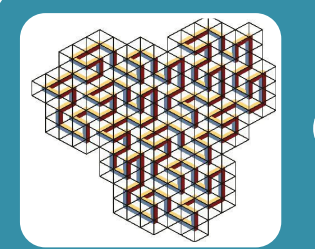

#### Фрактальная графика

В **растровой графике** изображение формируется в виде растра – совокупности точек (пикселей), образующих строки и столбцы.

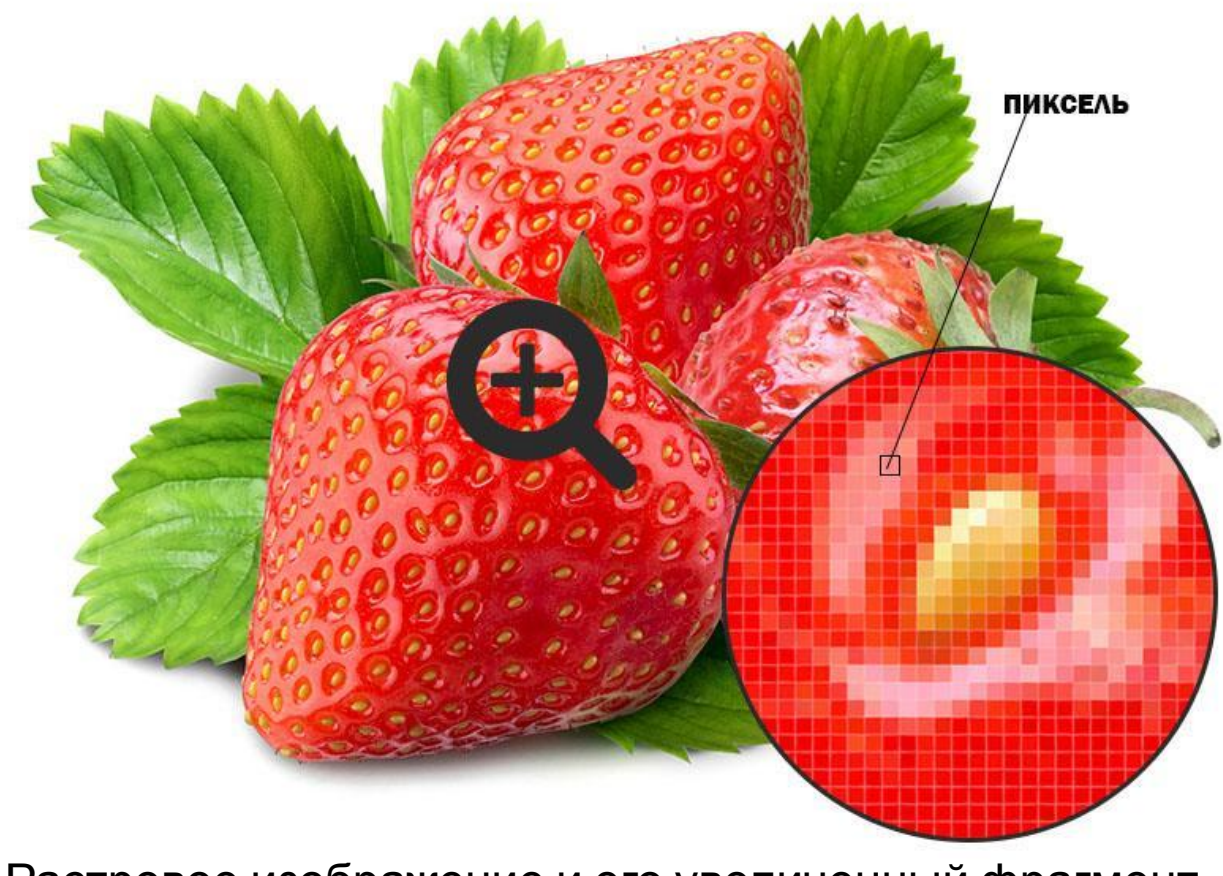

Растровое изображение и его увеличенный фрагмент

**Базовым элементом** растрового изображения или иллюстрации является точка. При условии, что картинка находится на экране, точка называется пикселем.

**Растр** – это сетка из пикселей изображения.

Каждый из пикселей изображения обладает своими параметрами: *цветом и расположением на холсте*

(растре).

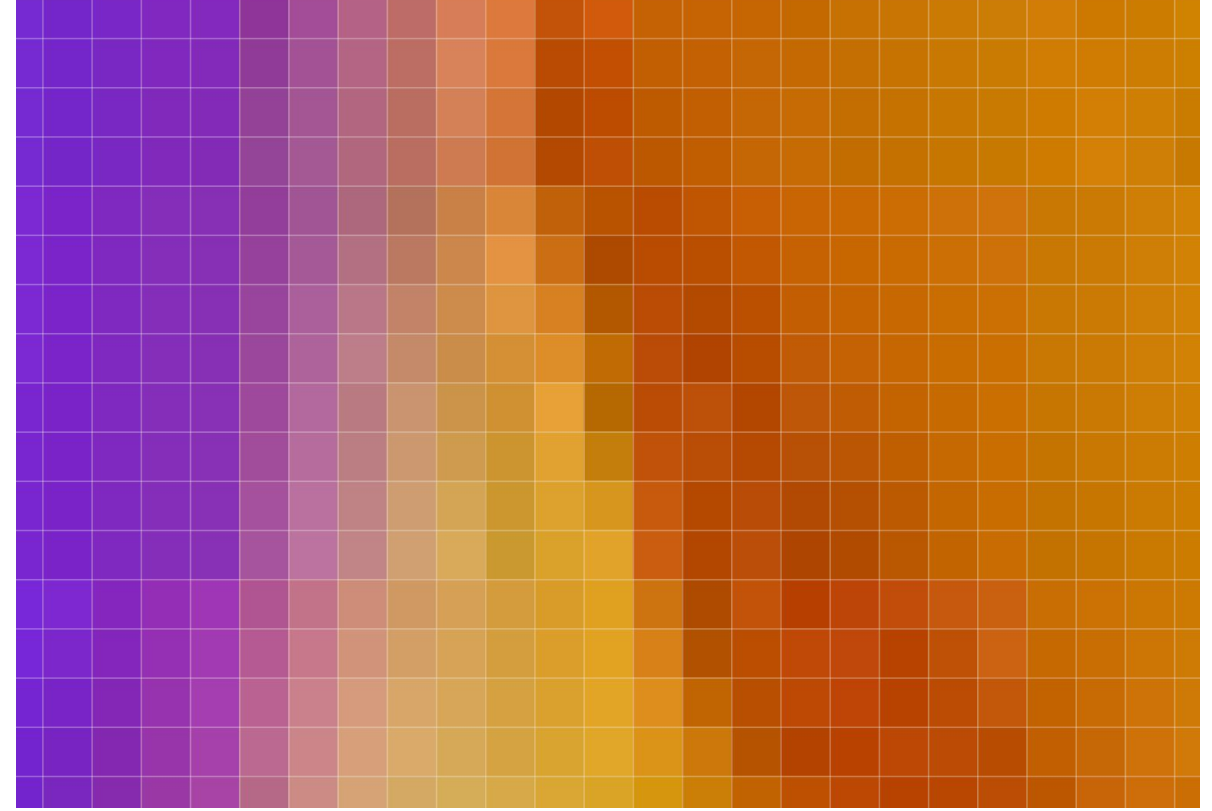

#### **Достоинства растровой графики:**

- •Возможность воспроизведения изображений любого уровня сложности. Количество деталей, воспроизводимых на изображении во многом зависит от количества пикселов.
- Точная передача цветовых переходов.
- Наличие множества программ для отображения и редактирования растровой графики.
- •Абсолютное большинство программ поддерживают одинаковые форматы файлов растровой графики.

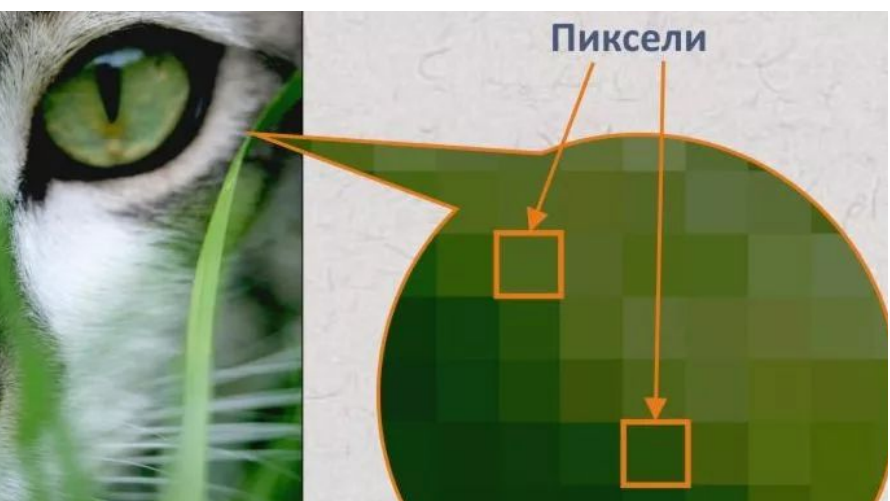

#### **Недостатки растровой графики**

- •Большой размер файла. Фактически для каждого пиксела приходится хранить информацию о его координатах и цвете.
- Невозможность масштабирования (при увеличении и уменьшении) изображения без потери качества.

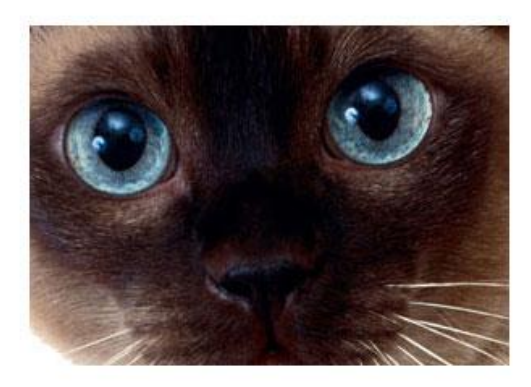

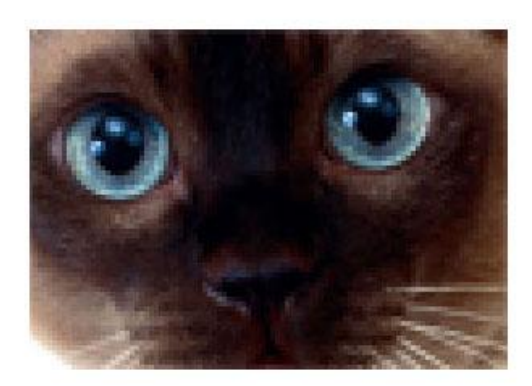

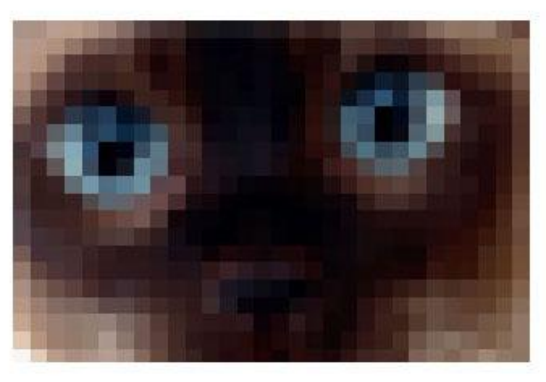

#### **Применение растровой графики.**

Зачастую растровые изображения используются в издательском и рекламном деле, в WEB-технологиях для создания пользовательских интерфейсов, в фотографии или медицине.

Все дисплеи и принтеры устроены по растровому типу представления изображения.

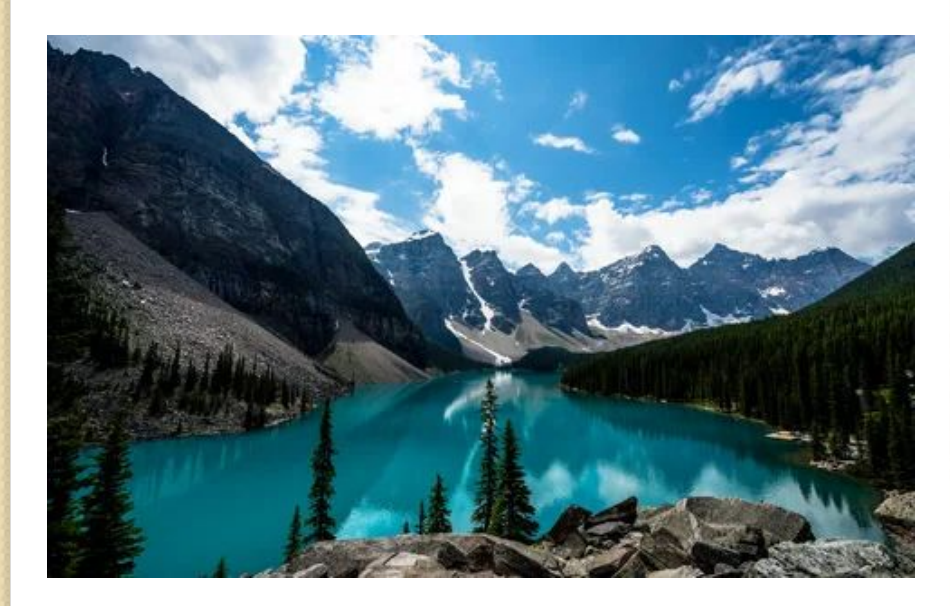

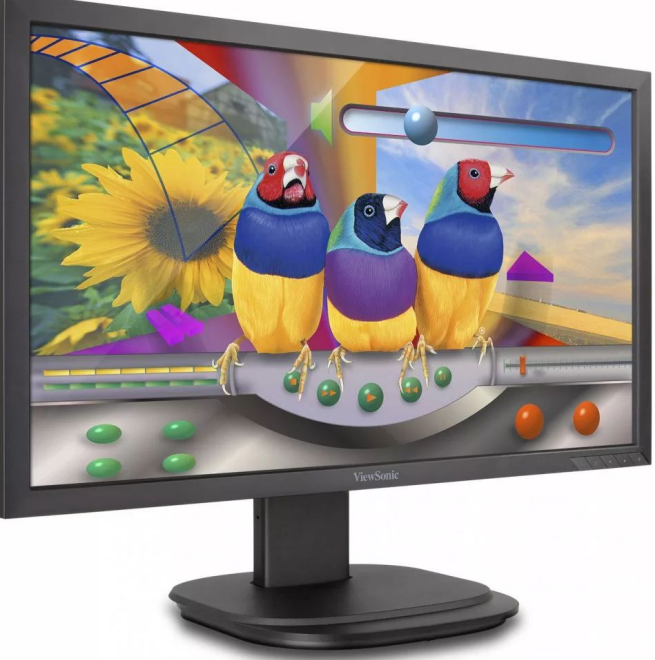

Основным элементом являются графические примитивы – линия, прямоугольник, многоугольник, эллипс, текст.

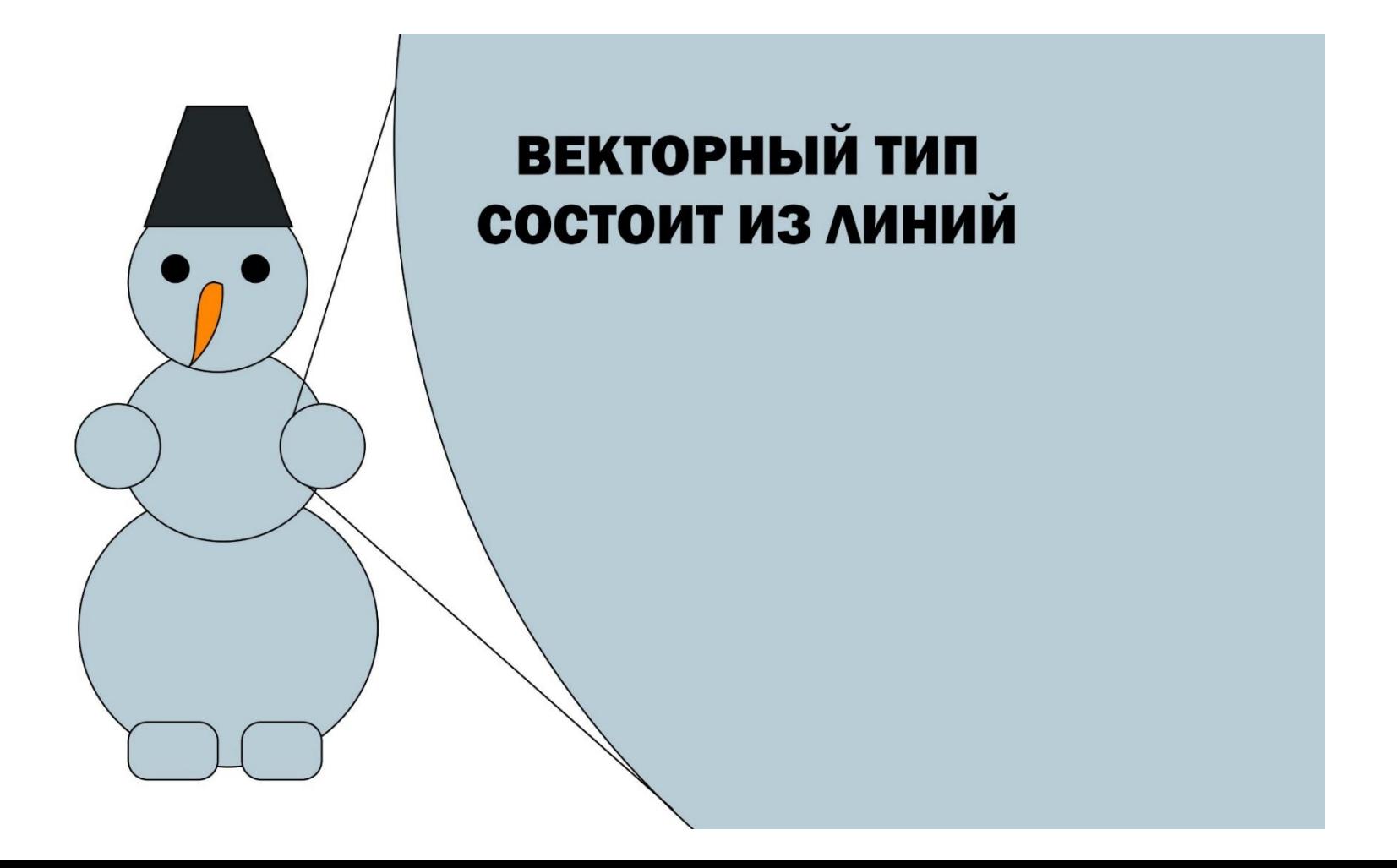

Графическим примитивам присущи определенные особенности.

Этими особенностями являются: форма, толщина, цвет и др.

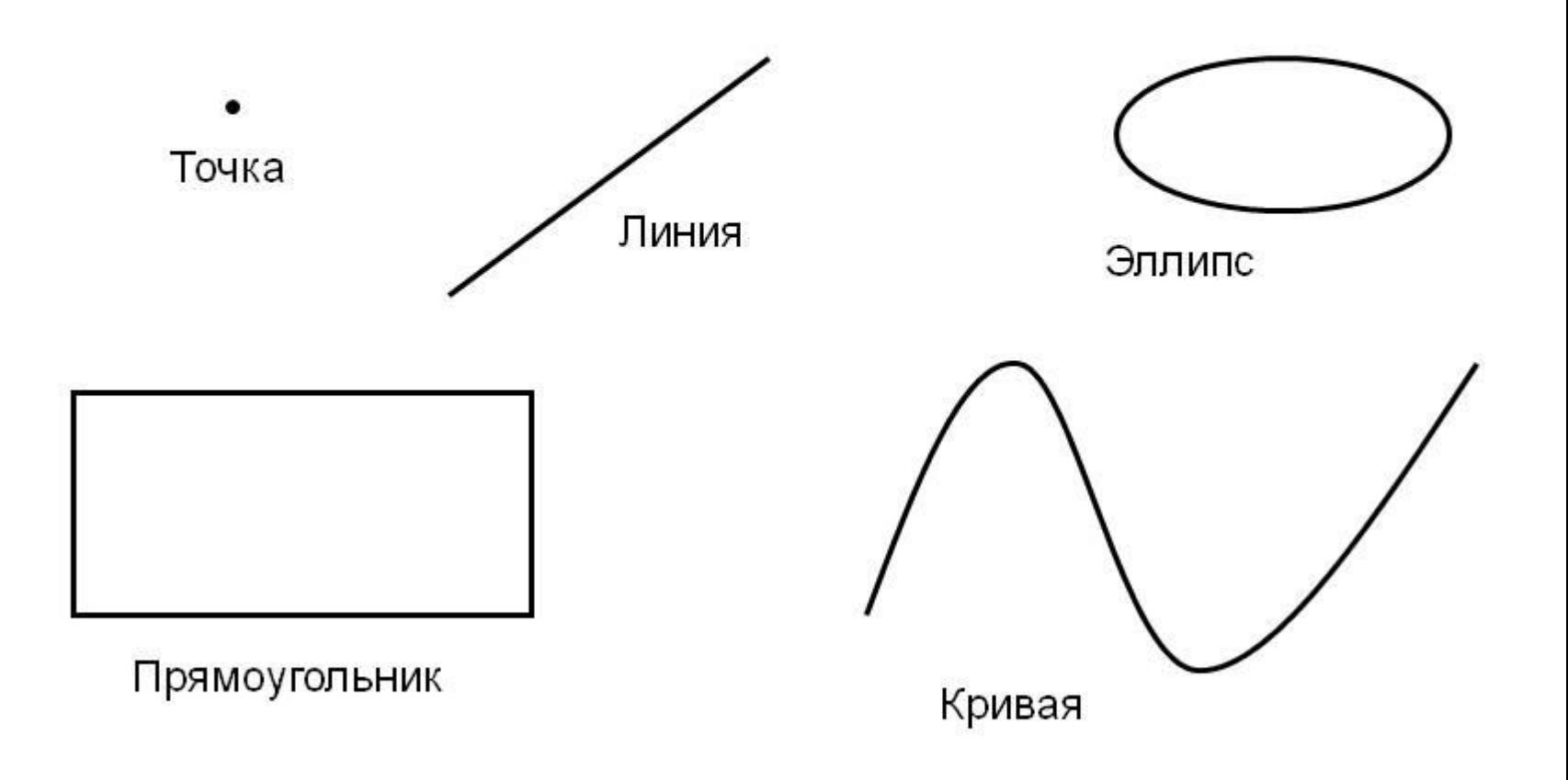

#### Векторный объект - Кривая Безье

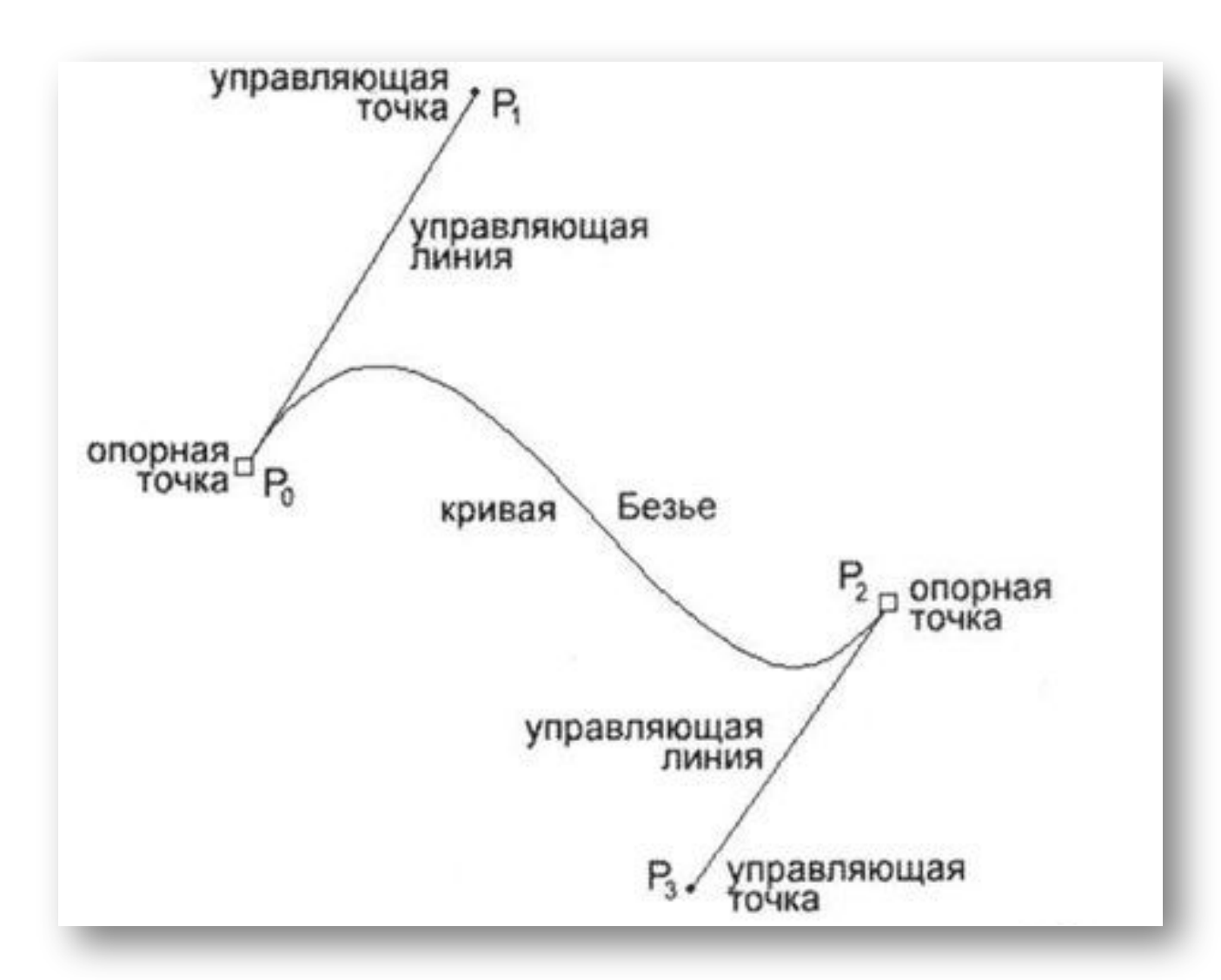

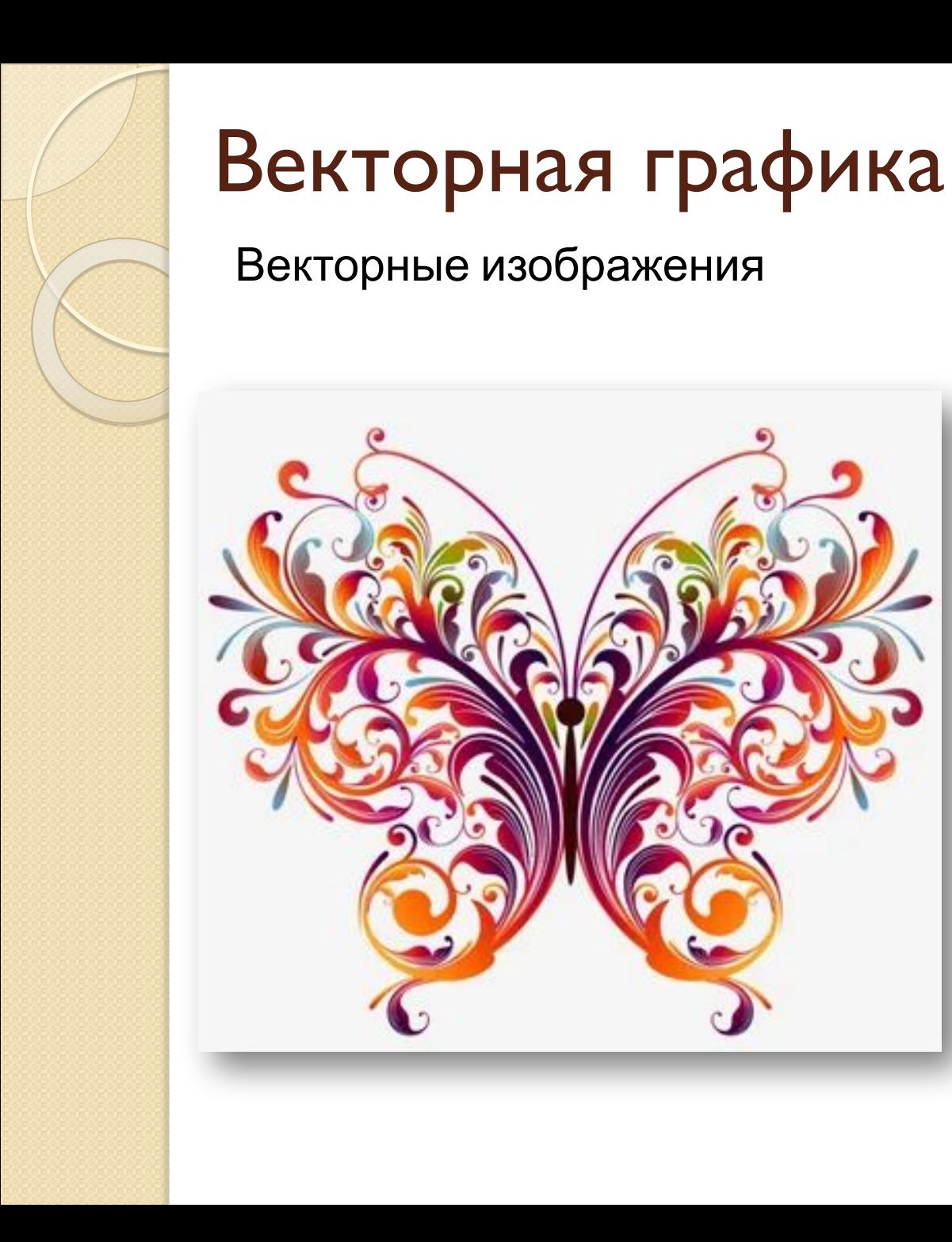

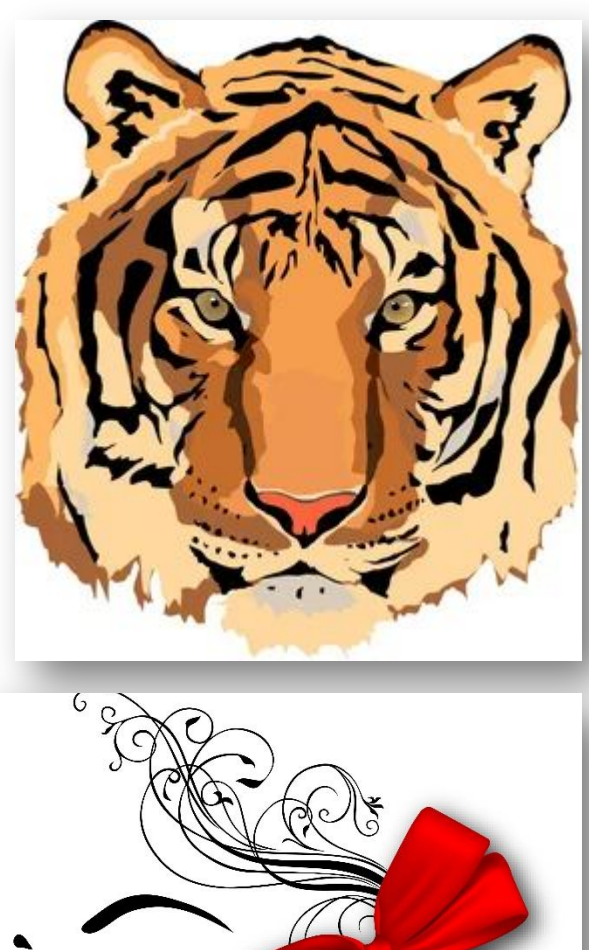

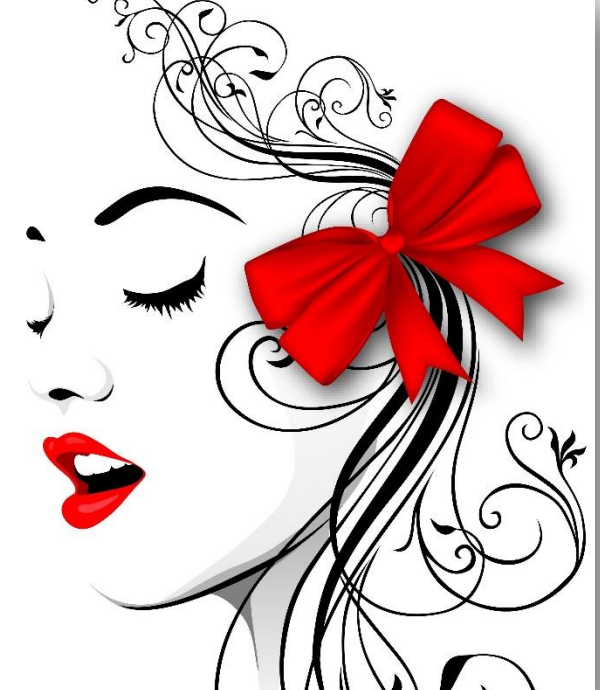

#### **Недостатки векторных рисунков**

- •Отсутствие возможности создавать реалистичную картинку, близкую по качеству к фотографии, это значительно уменьшает применение векторной графики.
- •Обширная библиотека фильтров, которые создают интереснейшие эффекты при работе с растровыми картинками, в случае работы с кривыми абсолютно бесполезны.
- •В отличие от растровых изображений, файлы, содержащие картинки в векторе, можно редактировать только в той программе, в которой они были созданы изначально; но из этого правила есть исключения, существуют универсальные форматы, они изменяются в большинстве векторных редакторов.

#### **Достоинства векторных рисунков:**

- файлы векторных изображений имеют небольшой объем ,
- объекты, из которых они состоят, легко поддаются модификации.
- Кроме того, в векторной графике существуют неограниченные возможности, позволяющие выполнить идеальное масштабирование.

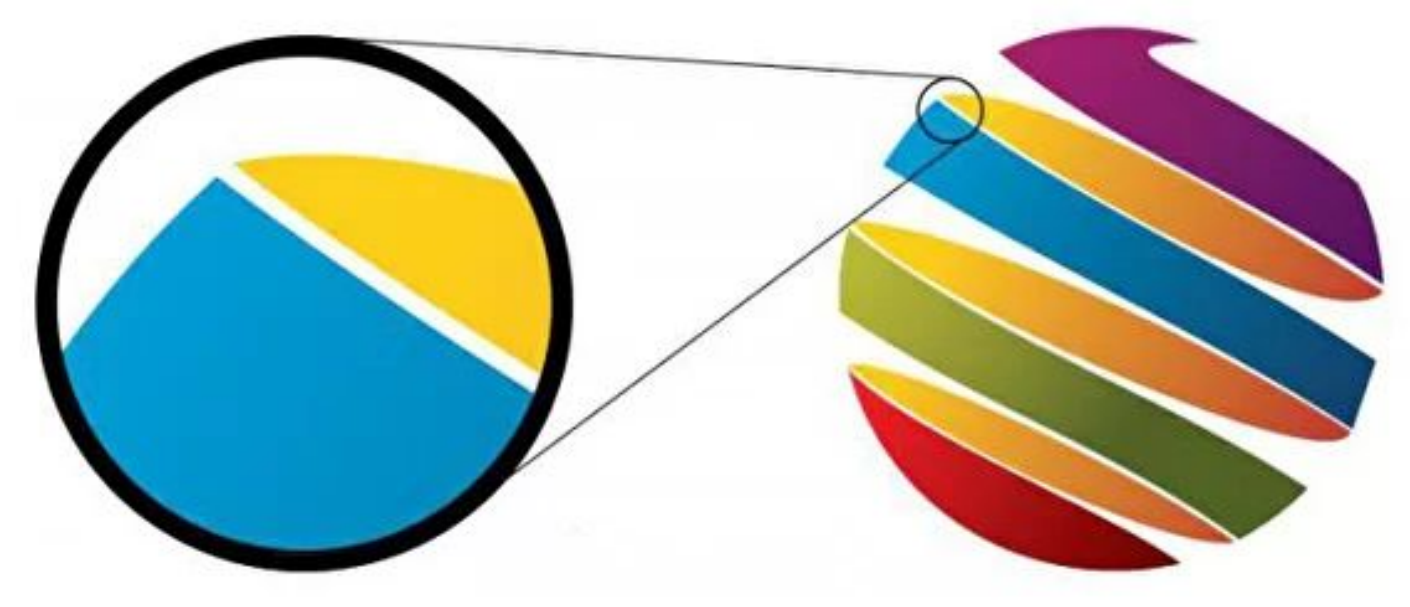

#### Применение векторной графики:

Векторная графика используется в графическом<br>дизайне, веб-дизайне, для создания печатной продукции: визитки, баннеры, п

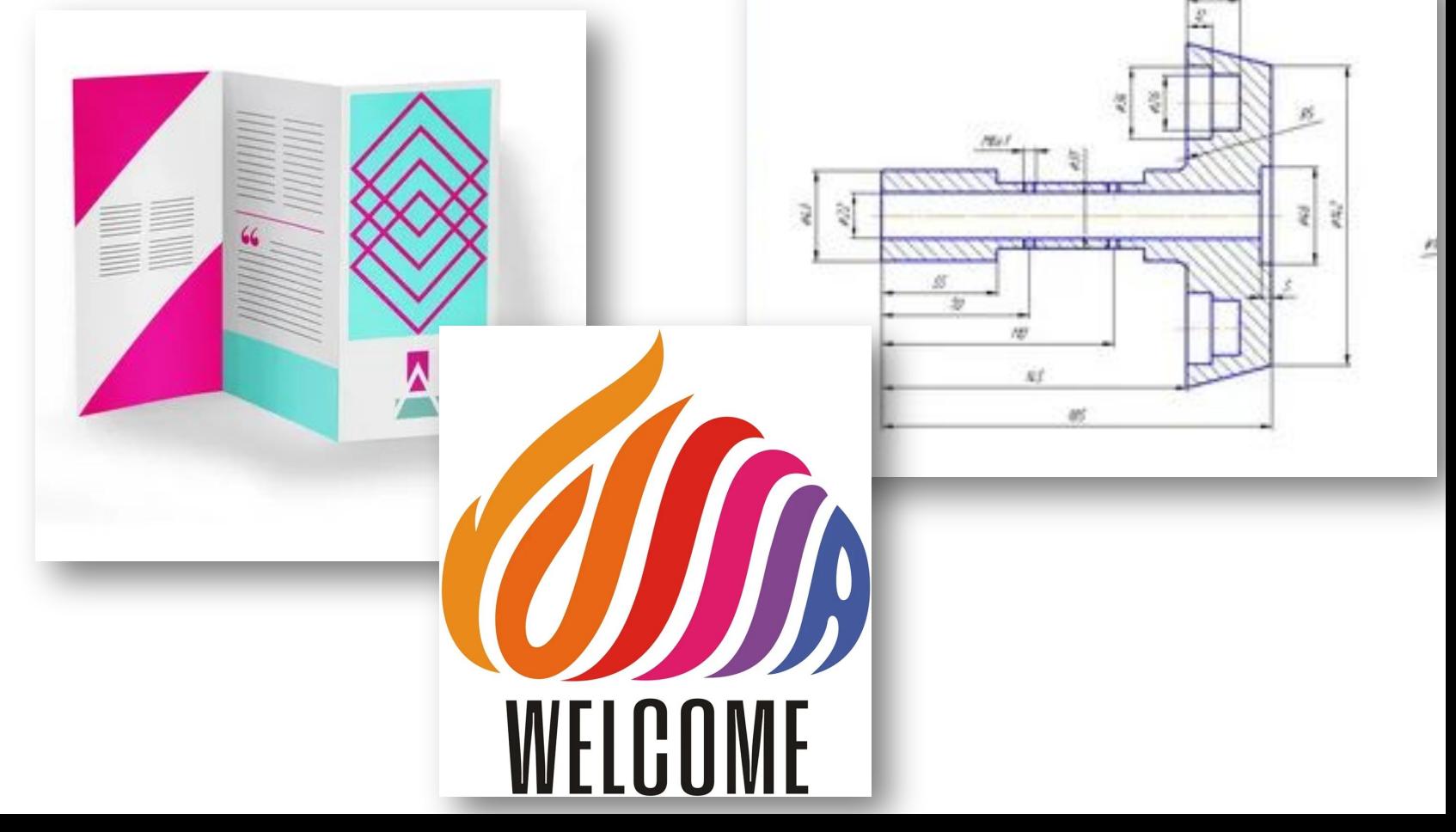

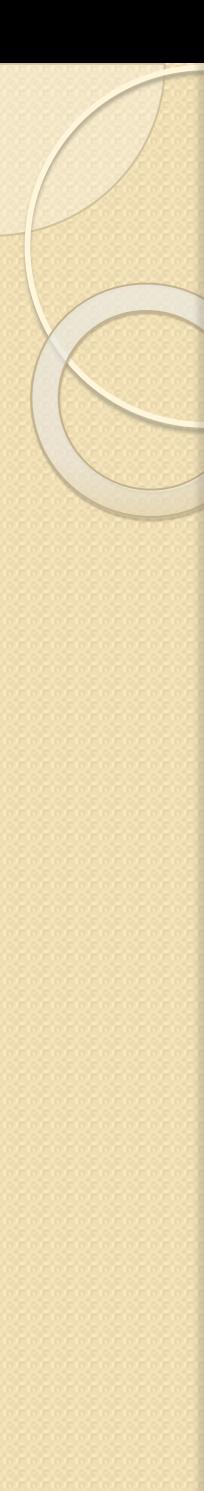

#### Преобразования

- Растровая и векторная графика могут превращаться друг в друга.
- Процесс перевода векторной картинки в точечное изображение называется растрированием, обратный векторизацией или отрисовкой.

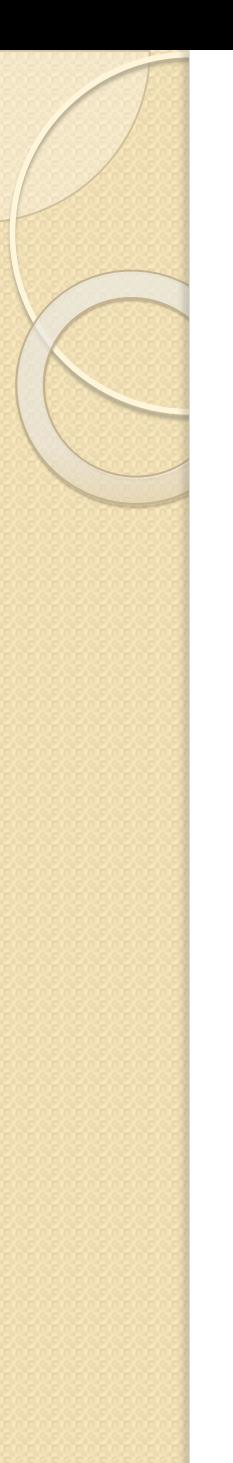

### Преобразования

- Получить векторное изображение из растрового, а также осуществить обратный процесс можно с помощью редактора CorelDRAW.
- $\bullet$  В состав меню растровое изображение CorelDRAW X3 - входят операции: преобразовать в растровое изображение и трассировать растровое изображение, которые соответственно позволяют получить растровое или векторное изображение.

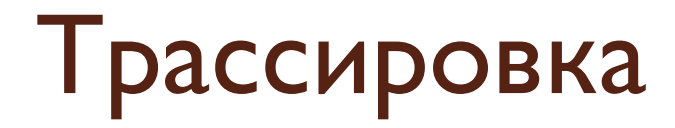

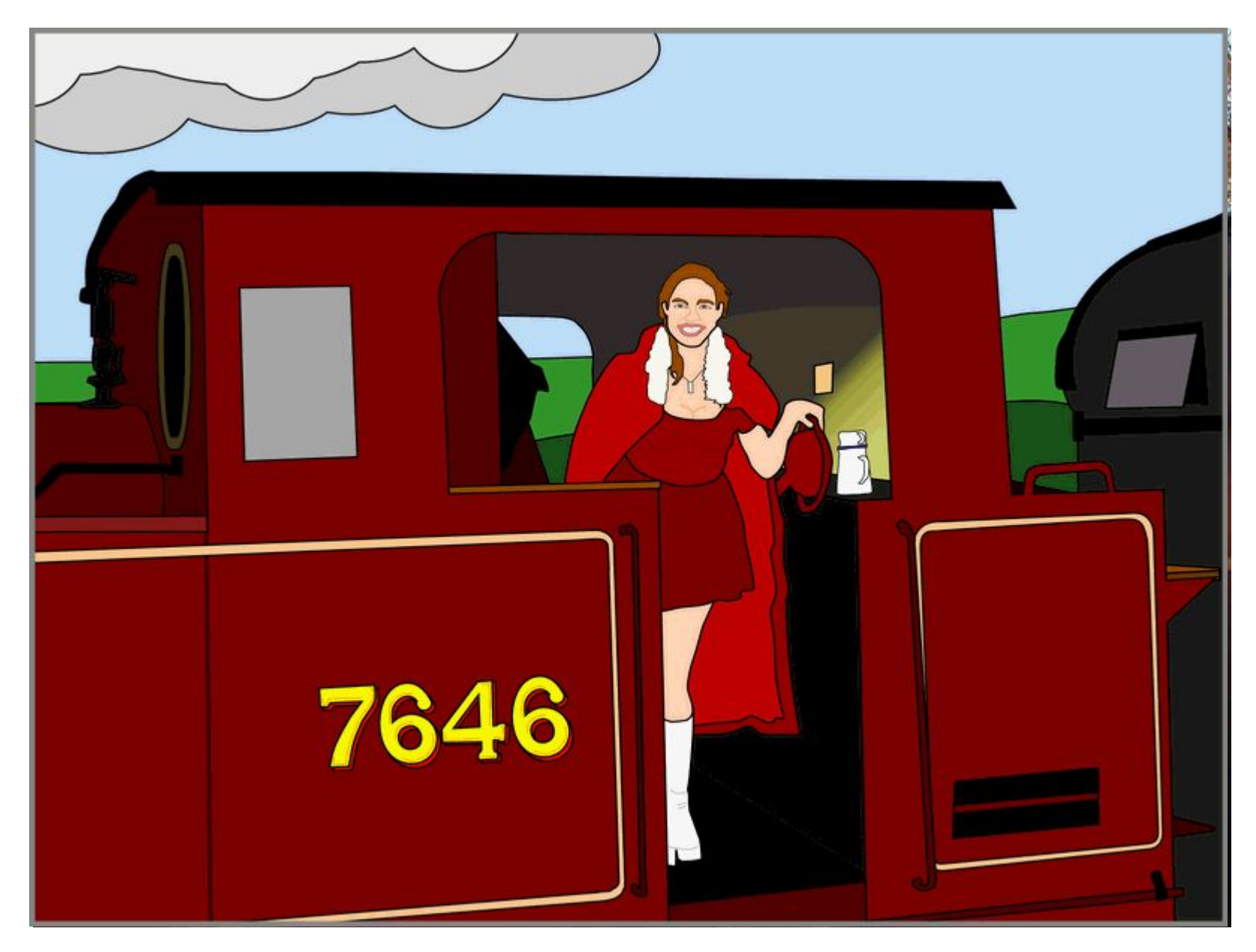

### Сравнение растровой и векторной графики

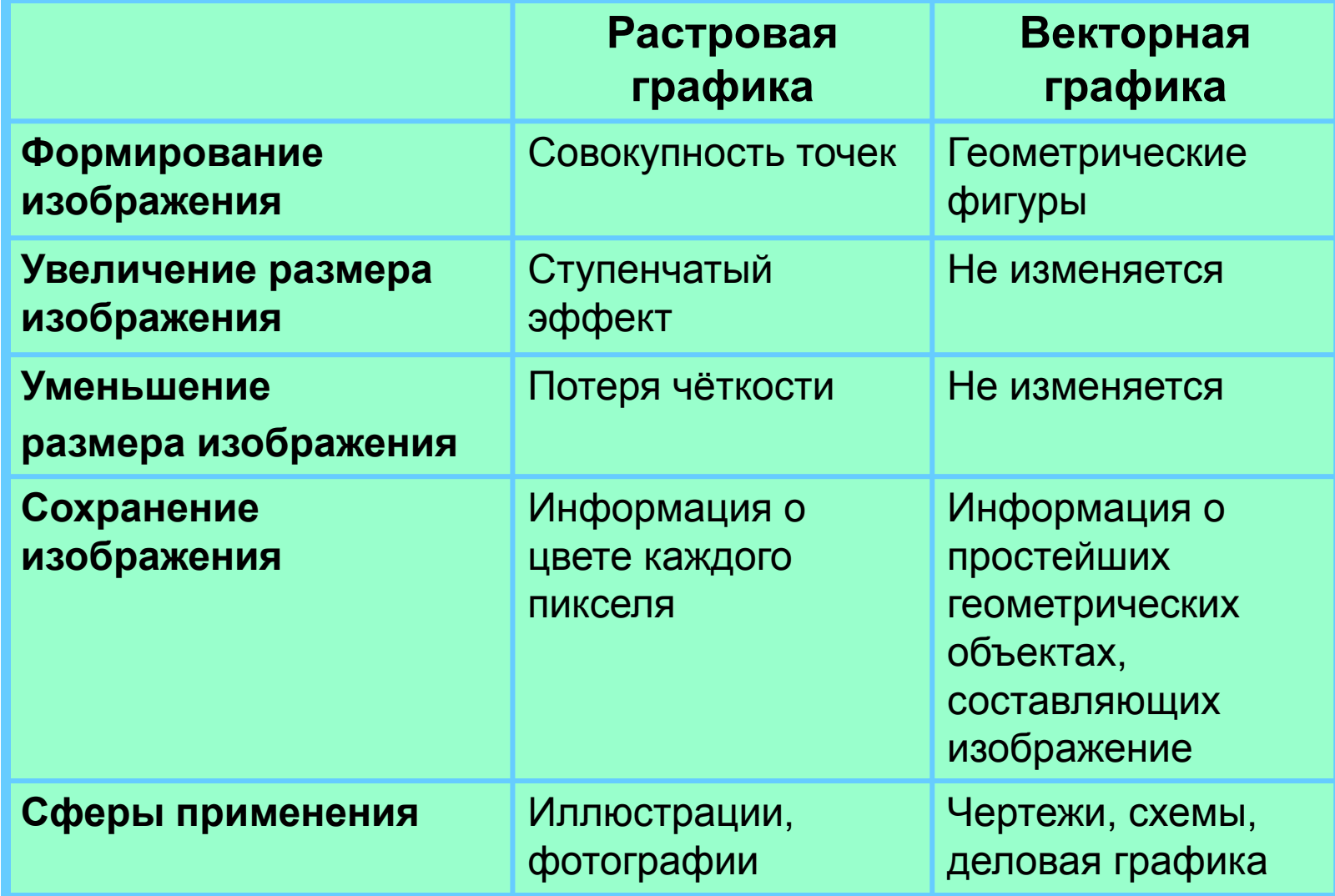

**Фрактал (от лат. fractus, «сломанный, разбитый») –**  это бесконечно самоподобная геометрическая фигура, каждый фрагмент которой повторяется при уменьшении масштаба

#### Треугольный фрактал

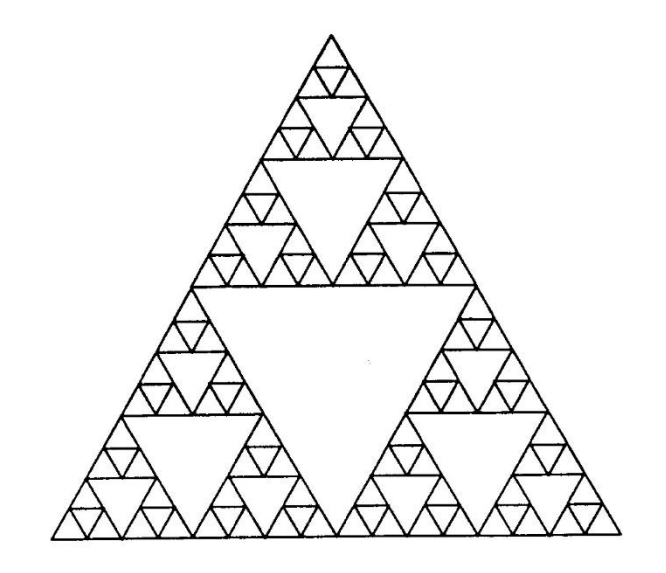

#### Фрактальное изображение

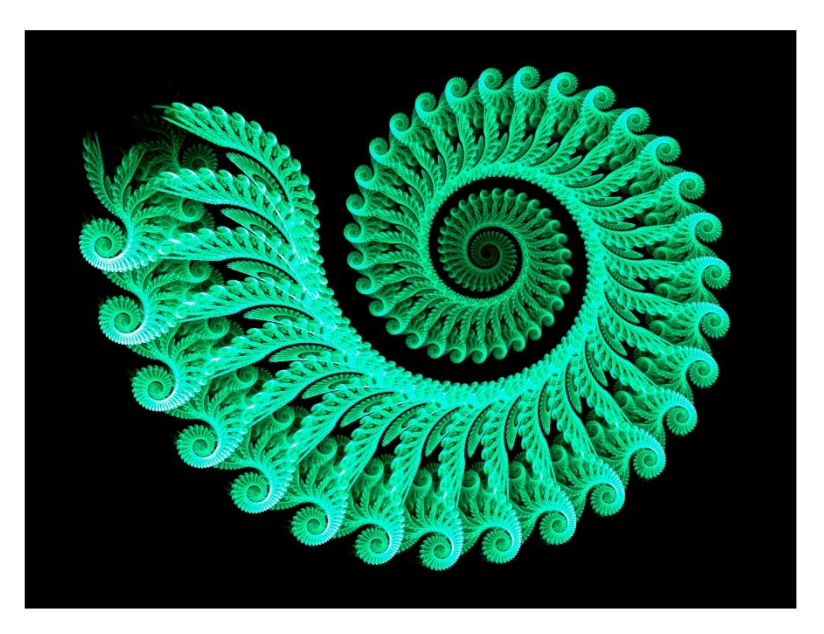

- Фрактальная компьютерная графика позволяет создавать абстрактные композиции, где можно реализовать множество приёмов: горизонтали и вертикали, диагональные направления, симметрию и асимметрию и ǯǻ.
- С точки зрения машинной графики, фрактальная геометрия незаменима при генерации искусственных облаков, гор, поверхности моря. Фактически, благодаря фрактальной графике, найден способ эффективной реализации сложных неевклидовых объектов, образы которых весьма похожи на природные. Геометрические фракталы на экране компьютера — это узоры, построенные самим компьютером по заданной программе. Помимо фрактальной живописи существуют фрактальная анимация и фрактальная музыка.

- Создатель фракталов это художник, скульптор, фотограф, изобретатель и ученый в одном лице.
- Вы сами задаете форму рисунка математической формулой, исследуете сходимость процесса, варьируя его параметры, выбираете вид изображения и палитру цветов, то есть творите рисунок «с нуля».
- В этом одно из отличий фрактальных графических редакторов (и в частности — Painter) от прочих графических программ.

#### **Достоинства:**

- Малый размер исполняемого файла при большом изображении.
- •Бесконечная масштабируемость и увеличение сложности картинки.<br>• Незаменимость в
- построении сложных фигур, состоящих из однотипных элементов (облака, вода и т. д.).
- •Относительная легкость в создании сложных композиций.
- Фотореалистичность

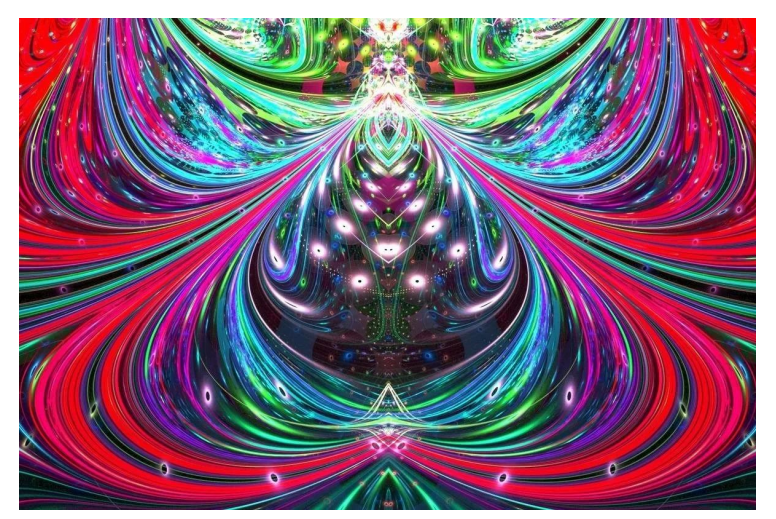

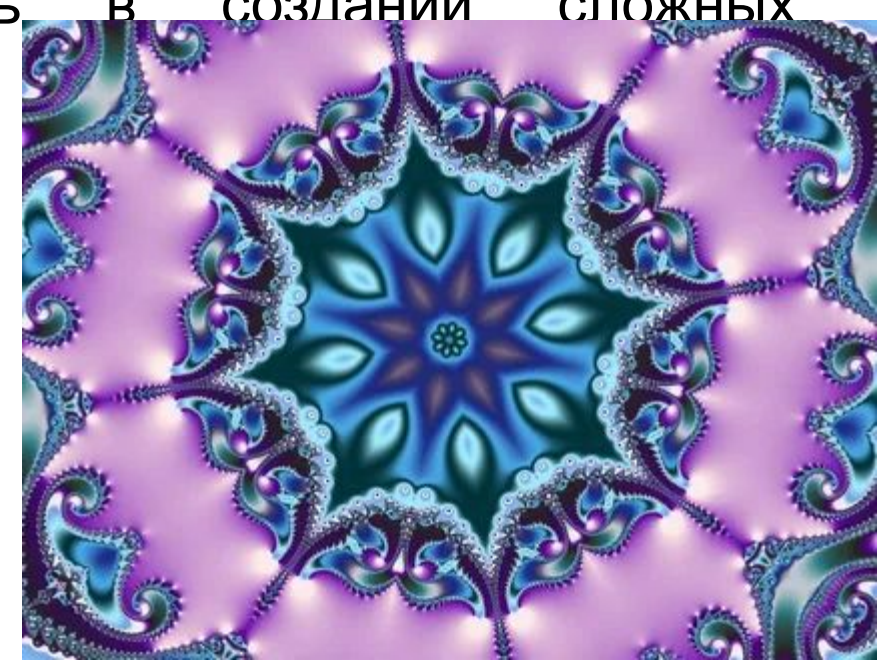

#### **Недостатки:**

- •Все вычисления делаются компьютером, чем сложнее изображение, тем больше загруженность ЦП и ОЗУ.
- Не освоенность технологии.
- Плохое распространение и поддержка различными системами.
- Небольшой спектр создания объектов изображений.
- Ограниченность материнских математических фигур.

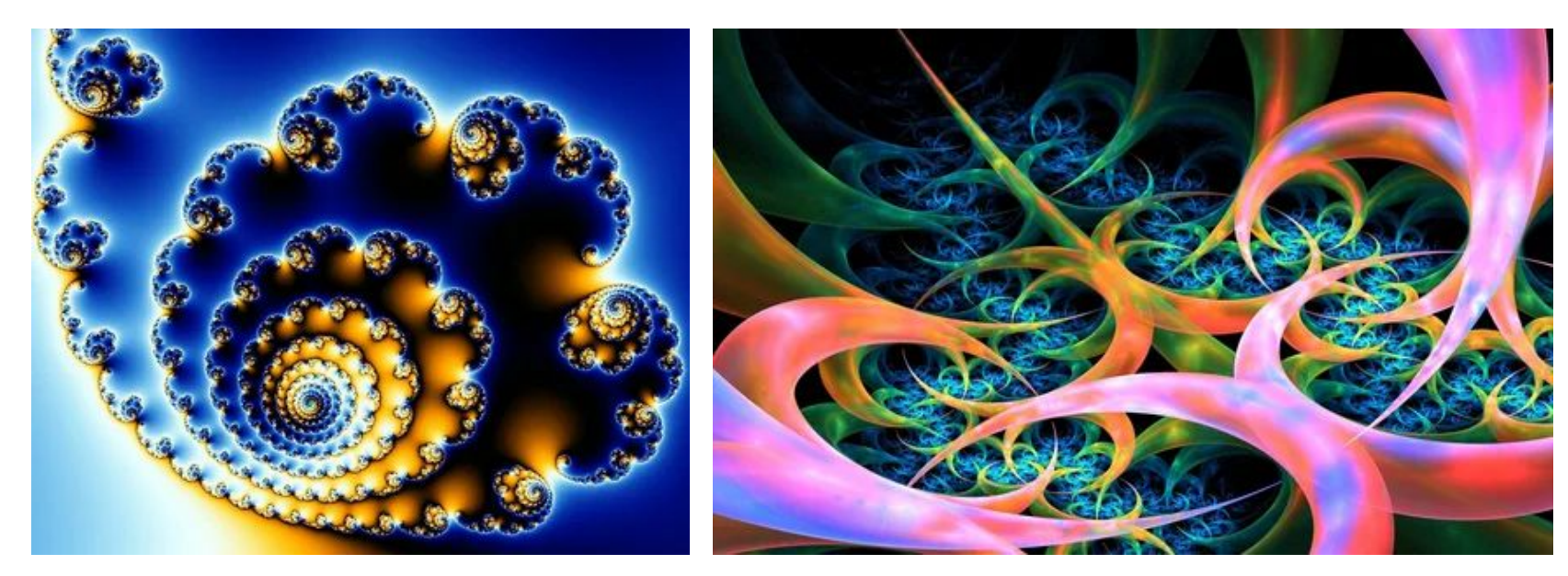

### Трехмерная графика

Трехмерная графика оперирует с объектами в трехмерном пространстве. Объект 3D-графики представляется как набор поверхностей, минимальная поверхность называется полигоном (наиболее часто в качестве полигона выбирается треугольник).

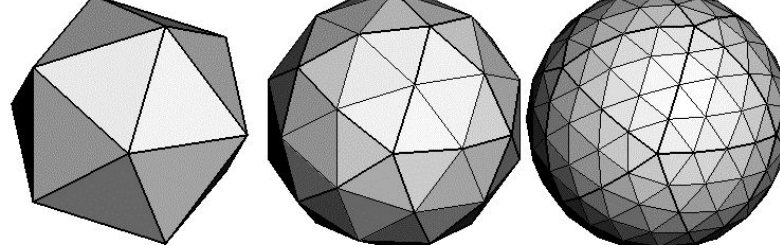

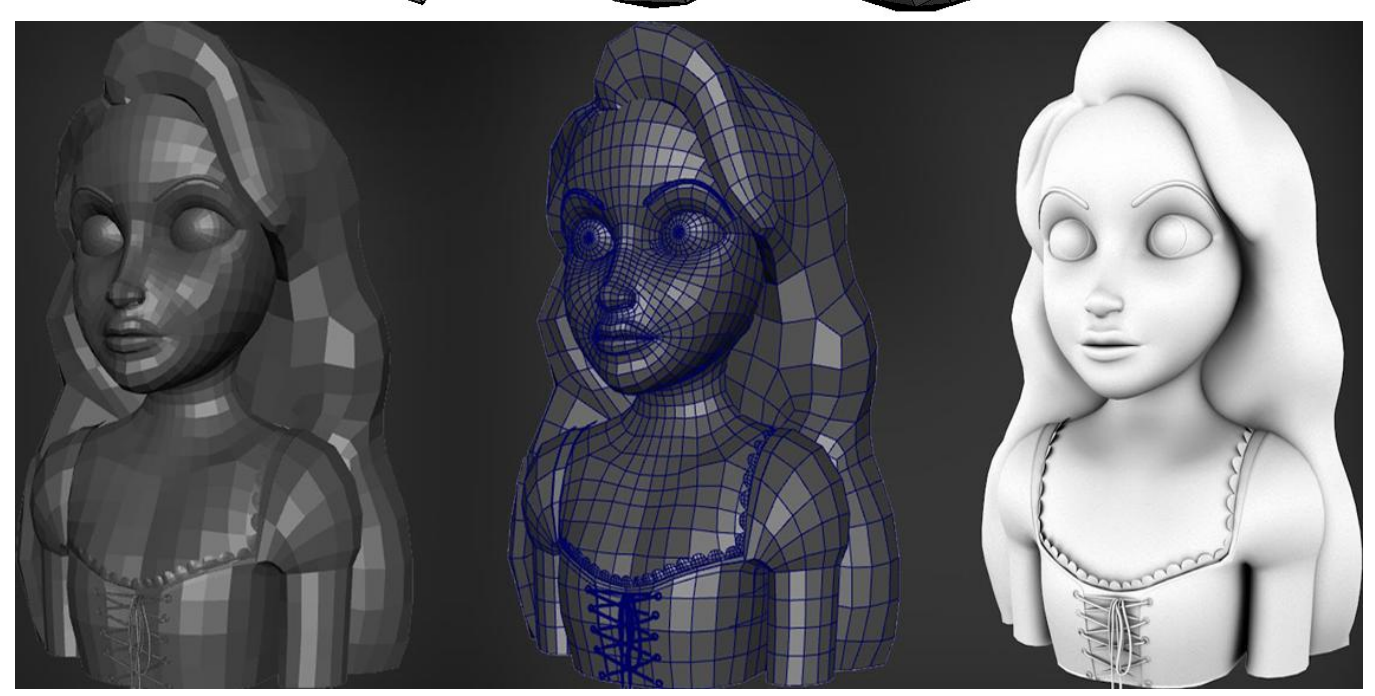

#### Трехмерная графика

графика применяется для моделирования  $3D$ объектов геометрической формы, создания компьютерных образов и анимации в кино и компьютерных играх.

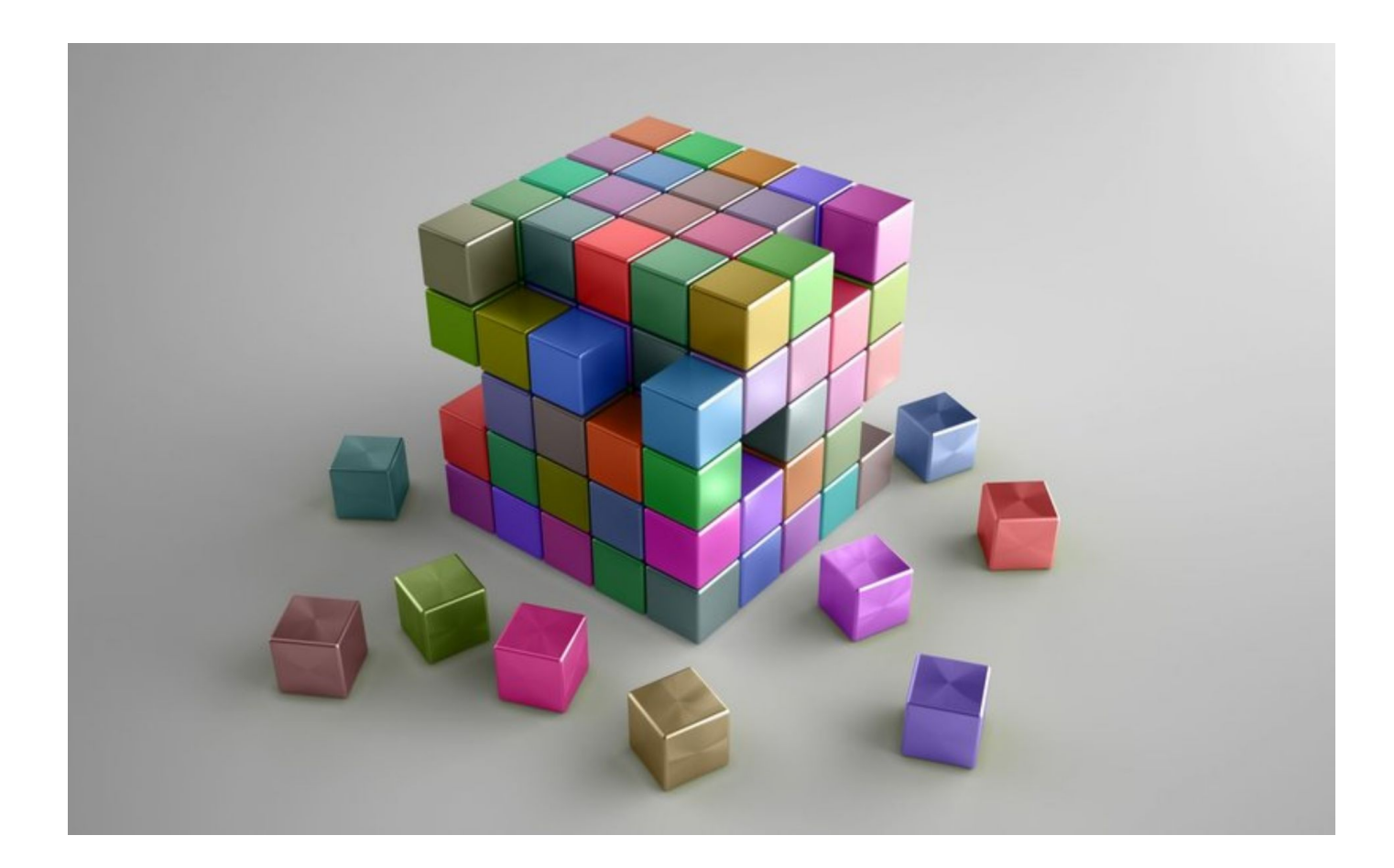

#### Цветок в разных видах графики

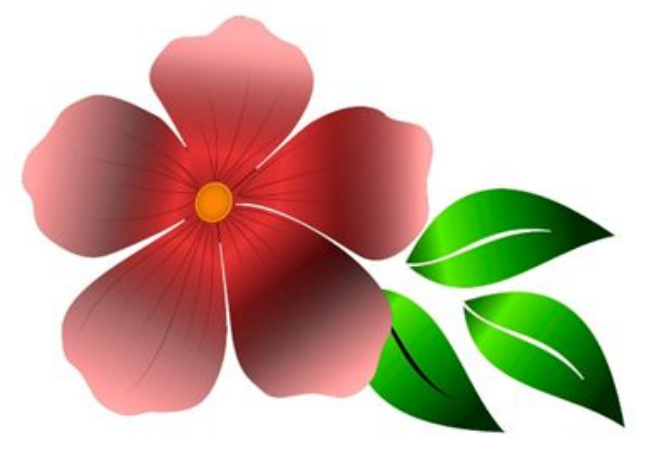

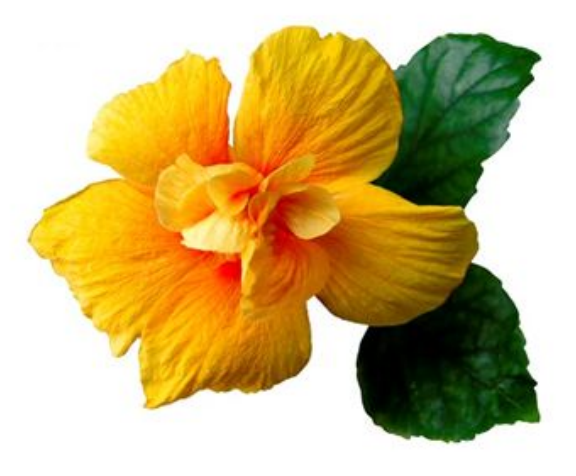

#### векторный

#### растровый

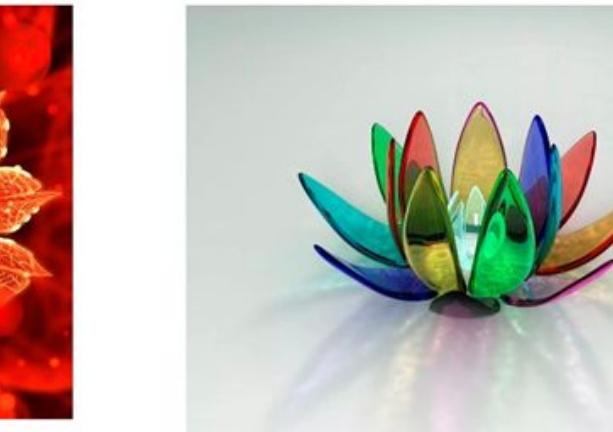

трехмерная

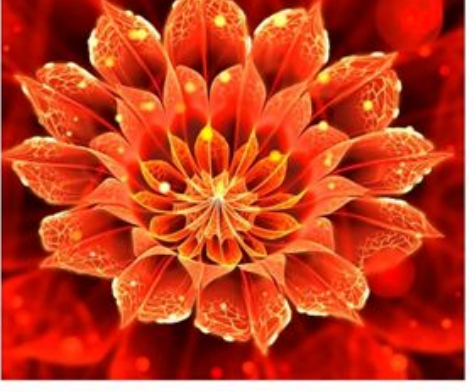

фрактальный

### **Форматы графических файлов**

**Формат графического файла** – это способ

представления графических данных на внешнем носителе.

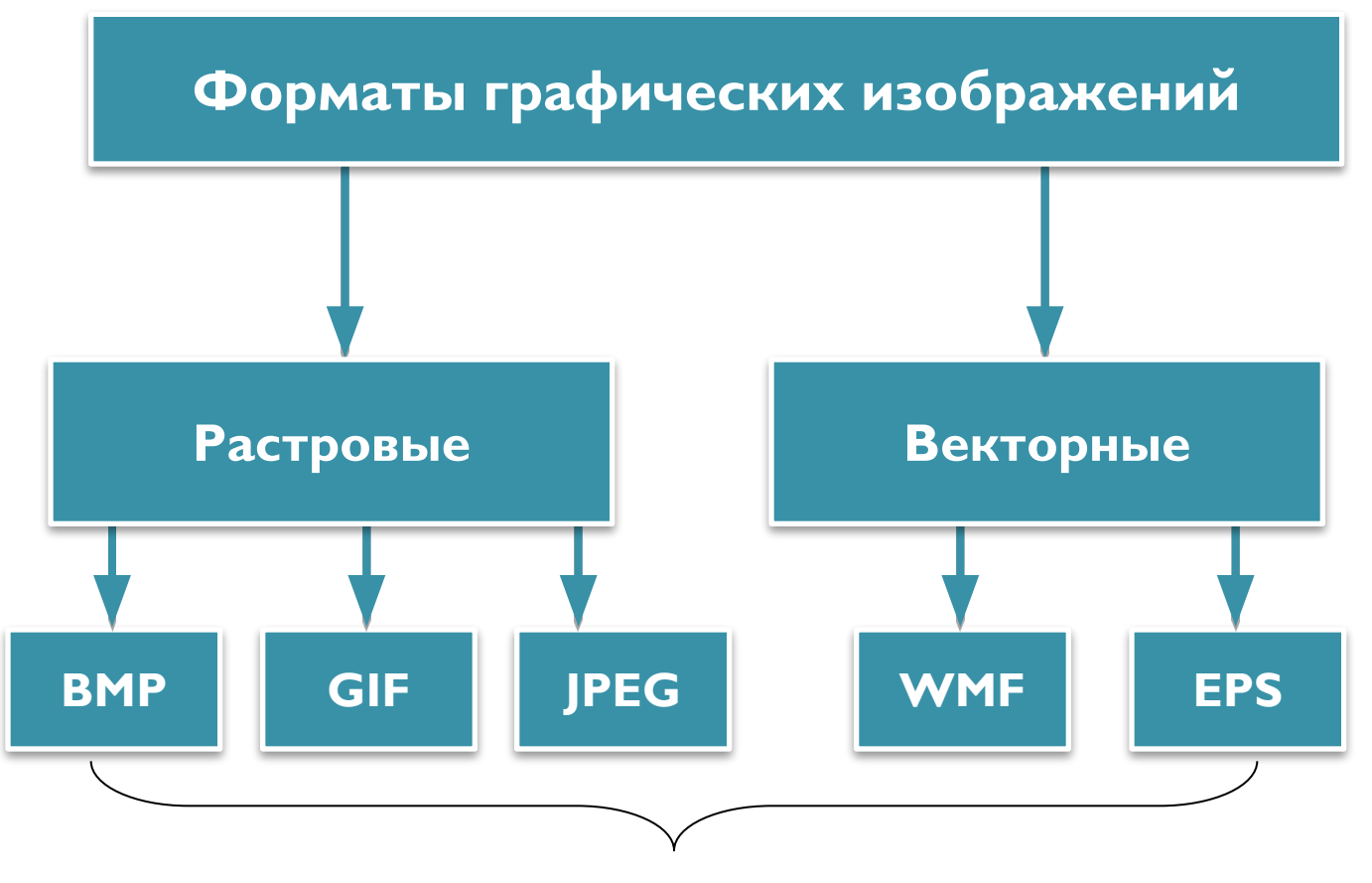

Форматы графических файлов

Форматы файлов растровых изображений

• Файлы растровых изображений хранят информацию о пикселях изображения

- цветах, прозрачности и т.п.

• С целью уменьшения размеров файла во многих форматах применяются различные алгоритмы компрессии графических данных

### BMP (Bit-Map)

- Один из наиболее простых графических форматов  $\circ$  Поддерживает 1, 4, 8, 16, 24 и 32-битные изображения
- Поддерживается большинством графических приложений
- Поддерживает компрессию без потерь качества RLE (Run-Length Encoding), однако в большинстве случаев изображения в формате ВМР компрессию не ИСПОЛЬЗУЮТ
- В силу больших размеров ВМР-файлы плохо подходят для распространения по сети

### JPEG (Joint Photographic Experts Group )

- Хорошо подходит для хранения полноцветных и grayscale-изображений (фотографий)
- Использует сжатие с потерями качества (величину потерь и степень сжатия можно контролировать)
	- Благодаря высокой степени сжатия файлы формата JPEG широко распространены в сети Интернет

### GIF (Graphic Interchange format)

#### Достоинства

- Поддерживает хранение нескольких кадров, ПОЗВОЛЯЯ ВОСПРОИЗВОДИТЬ АНИМАЦИИ
- Позволяет хранить изображения, содержащие «прозрачные» пиксели
- Использует сжатие без потерь качества

#### • Недостатки

◦ позволяет хранить лишь 8-битные изображения, что делает его пригодным лишь для хранения простых диаграмм, фигур и «мультяшных» изображений

### PNG (Portable Network Graphics)

#### Достоинства

- Открытый формат со свободно распространяемыми исходными кодами
- Поддержка различных форматов изображений
- индексный (палитровом) режим,
- True-color изображения (8 или 16 бит на каждую цветовую составляющую)
- Поддержка полупрозрачности
- Поддерживает компрессию без потерь качества

#### Недостатки

- Некоторые старые браузеры не поддерживают этот формат
- Фотореалистичные изображения сжимаются плохо

## TIFF (Tagged Image File Format)

- Гибкий формат, позволяющий хранить многослойные изображения с глубиной цвета до 48 бит (64 с прозрачностью) в различных цветовых пространствах
- Поддерживает как компрессию без потерь качества, так и с потерями
- Плохо поддерживается браузерами, поэтому не широко распространен в Сети

#### Форматы векторных изображений

- В отличие от растровых форматов векторные форматы файлов описывают характеристики не отдельных пикселей, а геометрических примитивов, из которых состоит изображение
- Векторные изображения могут быть качественно изображены в любом разрешении

Формат графического редактора CorelDRAW (CDR)

Формат файлов с расширением cdr достаточно компактен, многие редакционно-издательские программы и графические редакторы позволяют импортировать изображения, представленные в этом формате.

Формат графического редактора Adobe Illustrator (AI)

Формат графического файла AI разрабатывался как основной формат векторных графических ДОКУМЕНТОВ ЭТОГО ПАКЕТА ОТДЕЛЬНО ДЛЯ платформ Macintosh и Windows.

### Форматы системы AutoCAD

- Для этой подсистемы были разработаны форматы графических файлов DWG и DXF.
- Формат файлов DWG (Drawing Database) предназначен для хранения всей векторной информационной модели изображения.
- $\bullet$  Формат DXF (Drawing Interchange Format) представляет собой средство обмена графическими моделями.

### **Формат Encapsulated PostScript** (EPS)

- Графические файлы формата EPS также используют язык PostScript, но предназначены специально для вставки векторных изображений в документы различных
- В отличие от других форматов PostScript, ДОПУСКАЮЩИХ ОПИСАНИЕ МНОГОСТРАНИЧНЫХ документов, файл в формате EPS всегда соответствует одной странице графического документа.

### SVG (Scalable Vector Graphics)

- Формат SVG (Scalable Vector Graphics) был разработан Консорциумом World Wide Web (W3C) для векторных графических изображений на страницах WWW.
- Это открытый стандартный формат представления векторных графических объектов средствами языка гипертекстовой разметки XML. Расширение файла svg.

## SWF (ShockWave Flash)

- Широко распространенный формат, разработанный фирмой Macromedia (в настоящее время - Adobe)
- Может содержать статические изображения, анимацию, звуки, видео, а также апплеты на языке ActionScript, позволяя создавать сложные интерактивные Web-приложения
- SWF-формат не предоставляет специальных возможностей для своего редактирования

### WMF (Windows Metafile)

• Этот формат файлов с расширением wmf разработан фирмой Microsoft и предназначен для хранения информационных моделей как векторного, так и пиксельного изображений.